# DOWNLOAD

### How To Change Text Color In Visual Studio 2017 For Mac

| Options                    |   |    |                                       |                             | ? | × |
|----------------------------|---|----|---------------------------------------|-----------------------------|---|---|
| Search Options (Ctrl+E)    | P | ~  | Build Actions                         |                             |   |   |
| Notifications              |   |    | Color Find Results                    | True                        |   |   |
| Ouick Launch               |   |    | Show Build Report                     | True                        |   |   |
| Startup                    |   |    | Show Debug Window on Debug            | False                       |   |   |
| Synchronized Settings      |   |    | Show Elapsed Build Time               | True                        |   |   |
| Tabs and Windows           |   |    | Stop Build on First Error             | False                       |   |   |
| Task List                  |   | ~  | Classifier Patterns                   |                             |   |   |
| Web Browser                |   | >  | RegEx Patterns                        | RegExClassification[] Array |   |   |
| Projects and Solutions     |   | ~  | Colors                                |                             |   |   |
| Source Control             |   |    | Build Message                         | Green                       |   |   |
| > Text Editor              |   |    | Build Text                            | Gray                        |   |   |
| Debugging                  |   |    | Custom 1                              | Purple                      |   |   |
| IntelliTrace               |   |    | Custom 2                              | DarkSalmon                  |   |   |
| Performance Tools          |   |    | Custom 3                              | DarkOrange                  |   |   |
| Database Tools             |   |    | Custom 4                              | Brown                       |   |   |
| ▷ F# Tools                 |   |    | Error                                 | Red                         |   |   |
| Graphics Diagnostics       |   |    | Information                           | DarkBlue                    |   |   |
| NuGet Package Manager      |   |    | Warning                               | Olive                       |   |   |
| ReSharper Ultimate         |   | ~  |                                       | Olive                       |   |   |
| SQL Server Tools           |   | Ť  | File                                  | Gray                        |   |   |
| Fext Templating            | _ |    | Term                                  | Green                       |   |   |
| VSColorOutput              |   |    | Term                                  | Green                       |   |   |
| Web Forms Designer         |   |    |                                       |                             |   |   |
| Web Performance Test Tools |   |    |                                       |                             |   |   |
| Windows Forms Designer     |   |    | ild Message                           | 54 X                        |   |   |
| Workflow Designer          |   | Us | ed for messages (they usually start w | /ith =====)                 |   |   |
| XAML Designer              | ~ |    |                                       |                             |   |   |

How To Change Text Color In Visual Studio 2017 For Mac

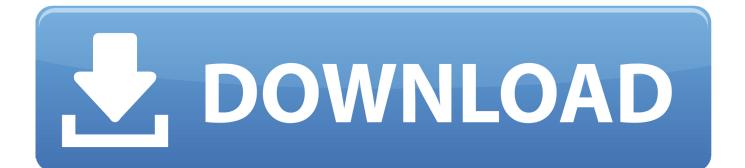

What is your favorite color? In, the bridge keeper asks Sir Lancelot three questions before allowing him to cross the Bridge of Death.. We believe we have a rational plan and want to share it with you, and we look forward to a continuing dialog on what we now know is such a deeply controversial topic.. If you read that blog post again, you can see that we had to work within a set of 'challenging' corporate branding guidelines (for example, a single color).

- 1. change text color visual studio
- 2. change text color visual studio 2019
- 3. visual studio change color of selected text

We wanted to produce an icon that both the broad community and we would find instantly, visually, and emotionally appealing.

### change text color visual studio

change text color visual studio, change text color visual studio code, change text color visual studio 2019, change text color visual studio 2017, visual studio change color of selected text, change highlight text color in visual studio code, visual studio change text editor background color, visual studio change text color c#, how do i change the color of text in visual studio code, visual studio 2015 change text color, change text editor color visual studio, change terminal font color visual studio code, change text editor background color visual studio, visual studio change selected text color <u>Лучшие Программы Для Windows 7</u>

This was rejected because it didn't contain any folds, which is a component of the family design. <u>Download The Irish Game By</u> <u>Matthew Hart free</u>

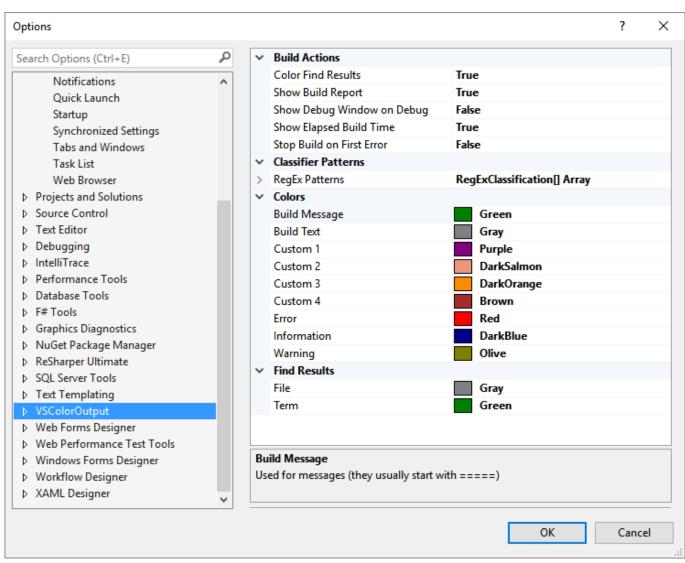

Baldor Nextmove Esb Manual - Free Software and Shareware

# change text color visual studio 2019

### File Playercorefactory Xml

When we saw the negative feedback from the initial set of icons, we went heads down on the VS Code icon. <u>Dell Bios 1f5a</u> Keygen

# visual studio change color of selected text

Bloggie Software Update 1.3 Available For Mac

Here are some of the early designs: None of these really stood out for us, except the one in the upper right corner.. Hello everyone, I have a problem with the design - namely the font color - of disabled buttons.. Answer all three correctly and Sir Lancelot can pass Answer incorrectly and it's an untimely death.. We've been watching the feedback come in, we've read every single piece, and we've been having 'lively' discussions on the next steps.. It has been very helpful, painful, and entertaining all at the same time We're changing the orange icon to blue for Stable and keeping green for Insiders.. I've been unable to find within visual studio 2013, how to change the syntax highlighting color scheme for C# files.. Instead, we took on the challenge of

working within the constraints while also working across the company to evolve the guidelines and address the problems we faced. 34bbb28f04 <u>Pokemon Black 2 Rom Mac Download English</u>

34bbb28f04

Weightlifting Fairy Kim Bok Joo Episode